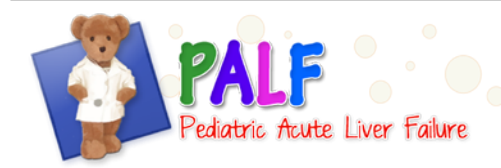

## **GENERAL INSTRUCTIONS**

This form captures all UNOS/TGLN listings for a patient from the time of the onset of the episode of ALF through the 12 month follow-up.

If the patient is never listed from the time of onset of the episode of ALF through the 12 month follow-up, the form must be completed at the 12 month visit to indicate that the patient was never listed.

This form is in log format and each line should be completed as needed to record new information.

## **SPECIFIC INSTRUCTIONS**

- Patient ID: Record the Patient ID
- Ever Listed: Record whether or not the patient has ever been listed with UNOS or TGLN during this episode of ALF. If the patient has never been listed, indicate the reason. If the patient has been listed, use the log portion of the form to record the initial listing information and then complete an additional line for each subsequent change in listing status.

Reason Not Listed: Record the reason the patient was never listed for this episode of ALF. If the patient has never been listed for a reason other than those indicated, record "Other" and specify the reason. If the reason(s) the patient has never been listed is unknown, check "Unknown".

- Listing Status: Indicate the type of listing; Initial: First time a patient is ever listed for this episode of ALF. Change in status: Patient already listed and there is a change in listing status. Removal: Patient is removed from the UNOS/TGLN list for transplant.
- Date of Listing: Record the date (mm/dd/yy) that the patient was listed, had a change in status or was removed from the UNOS/TGLN list. If any part of the date is unknown, enter -3 for the unknown part of the date and enter the other parts of the date that are known. If the entire date is unknown, check "Unknown".
- UNOS/TGLN Status: Record the list status on the date of listing according to the UNOS/TGLN codes. Note that a status of 7 (inactive) is not considered to be removed from the UNOS list.

MELD/PELD score: Record the calculated MELD/PELD score for the patient at the time of listing. If the MELD/PELD score is unknown or was not calculated (and cannot be calculated), check "Unknown".

- Date Removed: If the patient has been removed from the UNOS/TGLN list, record the date (mm/dd/yy) that the patient was removed. If any part of the date is unknown, enter -3 for the unknown part of the date and enter the other parts of the date that are known. If the entire date is unknown, check "Unknown". Note that a status of 7 (inactive) is not considered to be removed from the UNOS list.
- System ID: Record the system generated ID for the record.